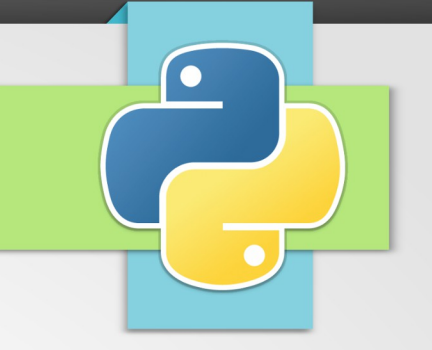

# **Objects**

## Vocabulary

- **Class**: A user-defined prototype for an object that defines a set of attributes that characterize any object of the class. The attributes are data members (class variables and instance variables) and methods, accessed via dot notation.
- Class variable: A variable that is shared by all instances of a class. Class variables are defined within a class but outside any of the class's methods. Class variables aren't used as frequently as instance variables are.
- **Instance variable**: A variable that is defined inside a method and belongs only to the current instance of a class.
- **Method**: A special kind of function that is defined in a class definition.
- **Instance**: An individual object of a certain class. An object obj that belongs to a class Circle, for example, is an instance of the class Circle.
- **Instantiation**: The creation of an instance of a class.

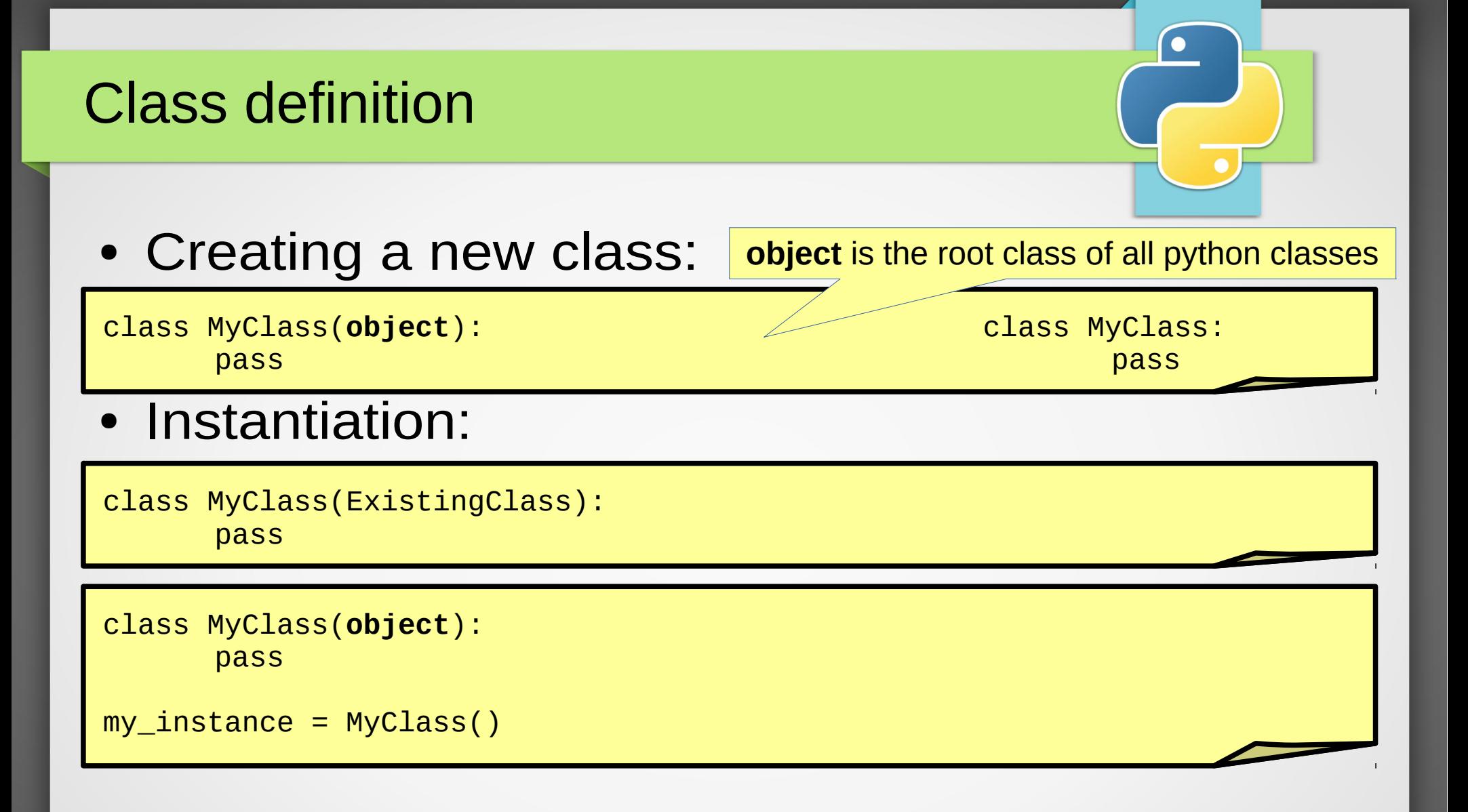

## Methods & constructors

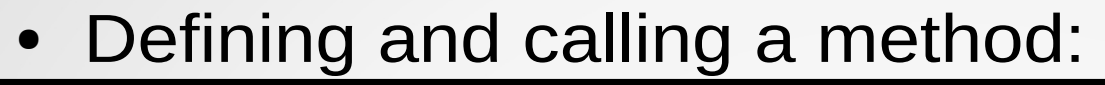

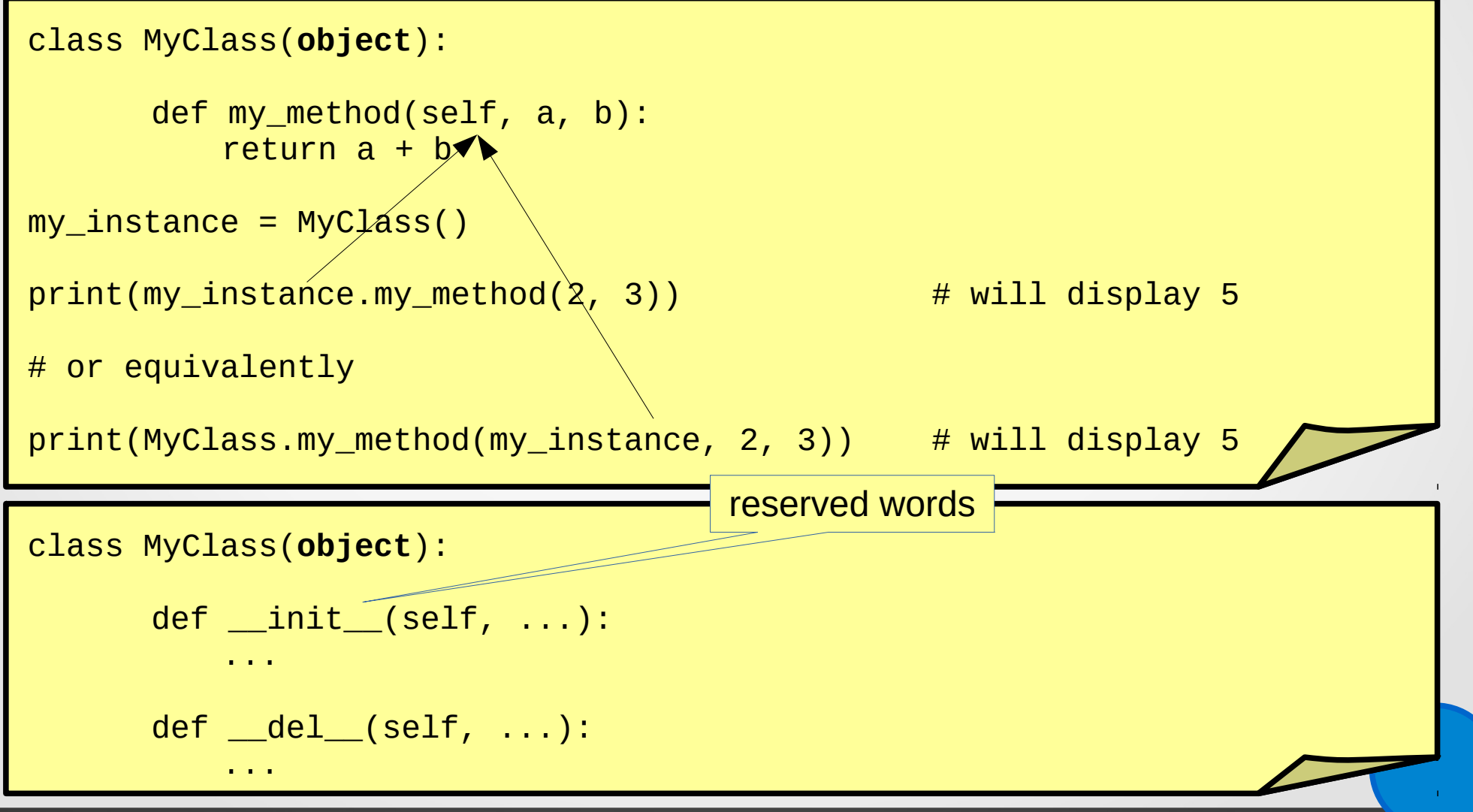

## Class and instance variables

#### • Defining class and instance variables:

```
class MyClass(object):
   my class variable1 = 0 my_class_variable2 = 'foo'
   def \_init_{\_} (self, x):self.my_instance_variable1 = xself.my_instance_variable2 = 'bar'
my_instance1 = MyClass(100)my instance2 = MyClass(200)
print(my_instance1.__class__.my_class_variable1) # returns 0
my_instance1.__class__.my_class_variable1 = 999
print(my_instance2.__class__.my_class_variable1) # returns 999
print(my_instance1.my_instance_variable1)   # returns 100<br>print(my_instance2.my_instance_variable2)   # returns 200
print(my_instance2.my_instance_variable2)
```
## **Inheriting**

```
class MyClass1(object):
  def __init__(self, foo):
      self.foo = foo
  def print(self):
      print(self.foo)
  def hello(self):
      print('hello %s' % self.foo)
class MyClass2(MyClass1):
  def __init__(self, foo, bar):
      MyClass1.__init__(self, foo) # call the parent constructor
      self. bar = bar def print(self): # the method is overloaded
      MyClass1.print(self) \# call the parent method
      print(self.bar)
```
## Inheriting – alternative syntax

```
\overline{\mathcal{L}} , and the contract of the contract of the contract of the contract of the contract of the contract of the contract of the contract of the contract of the contract of the contract of the contract of the contrac
 class MyClass1(object):
     def __init__(self, foo):
          self.foo = foo
     def print(self):
          print(self.foo)
     def hello(self):
          print('hello %s' % self.foo)
 class MyClass2(MyClass1):
     def __init__(self, foo, bar):
          super(MyClass1, self).__init__(foo) # call the parent constructor
          self har = har
    def print(self): \overline{ } the method is overrideded
          \overline{\phantom{i}}super\overline{\phantom{i}}MyC\overline{\phantom{i}}ass1, self).print() \qquad # call the parent method
          print(self.bar)
```
### Static and class methods

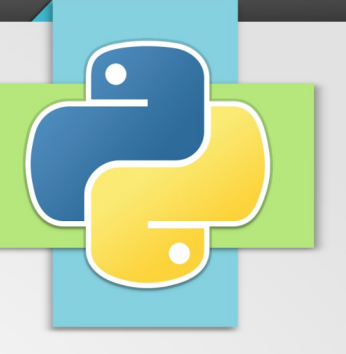

#### • Defining a static or class method:

```
class Math(object):
```

```
pi = 3.14@staticmethod # both instance and class not visible
def add(x, y):
```

```
return x + y
```

```
def pi(cls):
   return cls._pi
```
 $@class method$   $# only class visible$ 

```
def pi_in_a_instance_method(self):
   return self.__class__._pi
```
#### **Properties**

#### • Defining an property:

```
class MyClass(object):
```

```
def __init__(self):
   self._foo = None
```

```
@property
def foo(self): 
    return self._foo
```

```
@rawdata.setter
def foo(self, value):
    if value \leq 0:
       raise MyException("foo must be > 0")
    self. foo = value
```

```
my instance = MyClass()
print(my_instance.foo) # returns None
my_instance.foo = 256print(my_instance.foo) # returns 256
my_instance.foo = -1 # raise MyException
```
 $\frac{1}{2}$   $\frac{1}{2}$   $\frac{1}{2}$ 

## Operator overloading

- Just implement these methods:
	- \_\_lt\_\_(self, other)
	- le\_\_(self, other)
	- eq (self, other)
	- ne\_\_(self, other)
	- gt (self, other)

 $= [0, 1, 2, 3]$ 

- ge  $\sqrt{s}$ elf, other)
- $cmp$  (self, other)

returns 4

len (self)

- getitem (self, idx)
- setitem (self, idx, val)
- delitem (self, idx)
- contains\_(self, item)

– Etc...

• See:

 $[ ]$ 

– [http://docs.python.org/2/](http://docs.python.org/2/reference/datamodel.html) [reference/datamodel.html](http://docs.python.org/2/reference/datamodel.html)

#### Operator overloading

- add (self, other)
- \_\_sub\_\_(self, other)
- $-$  mul (self, other)
- neg (self)
- pos (self)
- abs (self)
- invert (self)
- 
- 

 $per$  (self)  $#$  returns a string, goal is to be unambiguous  $\textsf{str}$  (self)  $\#$  returns a string, goal is to be readable

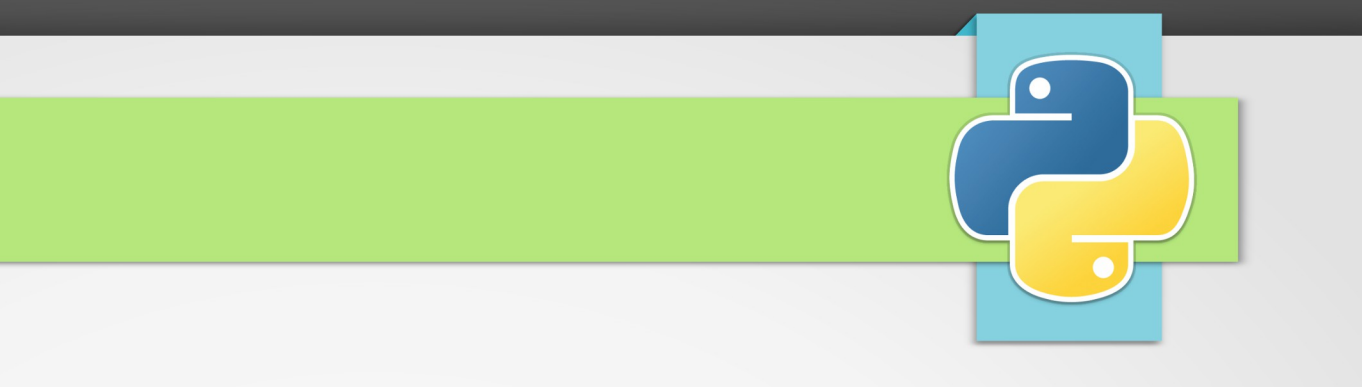

# Modules

### Importing a module

- A module is a collection of classes, functions, etc...
- Modules can be shared between applications.
- Importing a module:

import my\_module

A module can have sub-modules:

import my\_module.sub\_module

import my\_module

```
my_instance = my_module.MyClass()
```
import os import my\_module, my\_module.sub\_module

## Importing class/functions/etc... and aliases

• Importing a class/function/etc... and makes it directly visible without module prefix:

from my\_module import MyClass [, MyOtherClass, my\_function, etc...]

 $my_instance = MyClass()$ 

• Importing all the class/function/etc... and make them directly visible without module prefix:

from my\_module import \*

Importing sub-module and make them directly visible:

from my\_module import sub\_module

• An import can be aliased:

import my\_module as my\_alias1

from foo import bar as my\_alias2 and the state of the state of the state of  $\frac{14}{\sqrt{25}}$ 

## Creating a module

- Creating a module:
	- $-$  A module is just a directory with a file \_\_init\_\_\_.py
- \$ mkdir my\_module
- \$ touch my\_module/\_\_init\_\_.py
- All the definitions in \_\_init\_\_.py become available.
- A module can contain other files in addition to contriling py
- \$ touch my\_module/foo.py
- \$ touch my\_module/bar.py
- A module can contain sub-modules, etc...

import my\_module import my\_module.foo import my\_module.bar

### Example

**my\_module/\_\_init\_\_.py**

def my\_function(): print('Hello World !')

**my\_module/foo.py**

PI = 3.14

**my\_module/my\_submodule/\_\_init\_\_.py**

 $E = 2.71$ 

#### **my\_program.py**

```
import my_module
import my_module.foo
from my_module.my_submodule import *
my_module.my_function() # returns 'Hello World !'
print(my_module.foo.PI) # returns 3.14
print(E) \# returns 2.71
```

```
P(1) P(2) P(3) P(4) P(5) P(6) P(7) P(8) P(9) P(1) P(1) P(1) P(1) P(1) P(1) P(1) P(1) P(1) P(1) P(1) P(1) P(1) P(1) P(1) P(1) P(1) P(1) P(1) P(1) P(1) P(1) P(1
```
## PYTHONPATH

- Modules must be:
	- In the same directory than the application
	- In a directory registered in the environment variable PYTHONPATH:

\$ export PYTHONPATH=/path/of/my/module1:/path/of/my/module2

## Exercise (1h)

- Try to write a vector class (arbitrary dimension)
	- Create the module "vector"
	- Create the class "Vector"
	- Write the constructor [ def \_\_init \_\_(self, dim) ]
	- Overload operators
	- Display your vectors

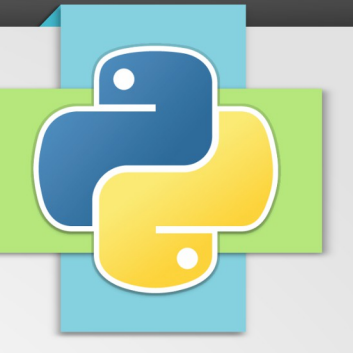

## The Python standard library  $\&$ useful libraries for physicists

## Miscellaneous operating system interfaces

#### • import os

- http://docs.python.org/2/library/os.html
- Contains lot of functions of the POSIX standard.
- Files and directories:
	- mkdir, rmdir, remove, chmod, stat
- Environment variables:
	- environ<sup>[]</sup>, getenv, putenv
- Shell command and program execution:
- system, popen
- $-$  Ftc...

## Common pathname manipulations

- import os.path
	- http://docs.python.org/2/library/os.path.html
	- Common functions:
		- basename, dirname, abspath, join
		- exists, is dir, is file, is link
		- $\bullet$  Etc...

## System-specific parameters and functions

#### • import sys

- Common variables:
	- argv[], platform
	- stdin, stdout, stderr (see builtin function open)
	- $\bullet$  Etc...
- Common functions:
	- exit
	- path (modifies PYTHONPATH at runtime)
	- $\bullet$  Etc...

## Common libraries

- import glob
	- File Wildcards
- import re
	- Regular expression for advanced string processing. For complex matching and manipulation, regular expressions offer succinct, optimized solutions.

>> glob.glob('\*.py')

['primes.py', 'random.py', 'quote.py']

- import math
	- Gives access to the underlying C library functions for floating point math.
- import random
	- random generators

## Common libraries

- import urllib2, smtplib, ...
	- There are a number of modules for accessing the internet and processing internet protocols.
- import time, datetime
	- Supplies classes for manipulating dates and times in both simple and complex ways.
- import zlib
	- Common data archiving and compression formats are directly supported by modules including: zlib, gzip, bz2, zipfile and tarfile.
- See:
	- <http://docs.python.org/2/index.html>

## For physicists

- PyROOT (orig. one) ou ROOTpy (new one)
	- The CERN's data analysis framework
	- [http://root.cern.ch](http://root.cern.ch/)
- ROOT allows to:
	- Save and load data
	- Process data
	- Show results
	- Develop interactive or built applications

## **SciPy**

- SciPy is a Python-based ecosystem of open-source software for mathematics, science, and engineering. In particular, these are some of the core packages:
	- NumPy: Base N-dimensional array package
	- SciPy library: Fundamental library for scientific computing
	- Matplotlib: Comprehensive 2D/3D Plotting
	- IPython: Enhanced Interactive Console
	- SymPy: Symbolic mathematics
	- pandas: Data structures & analysis

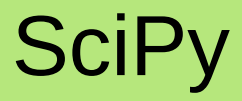

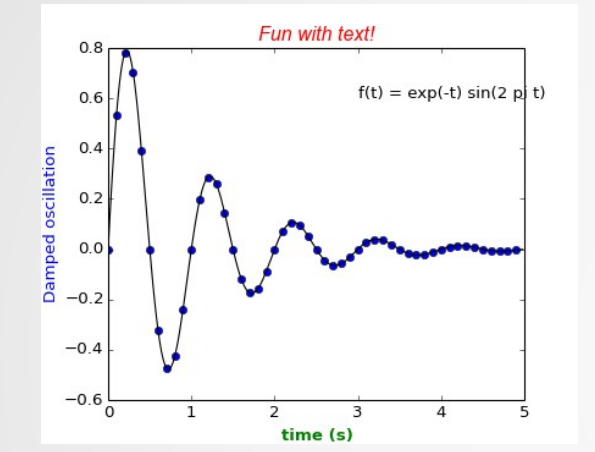

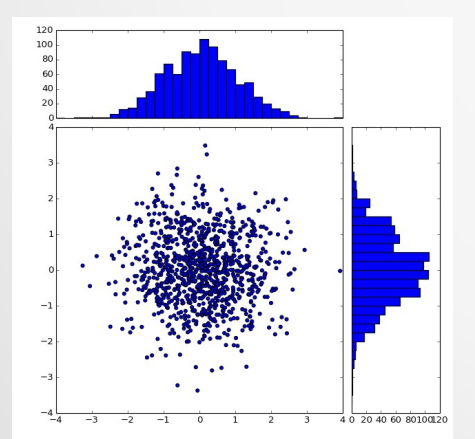

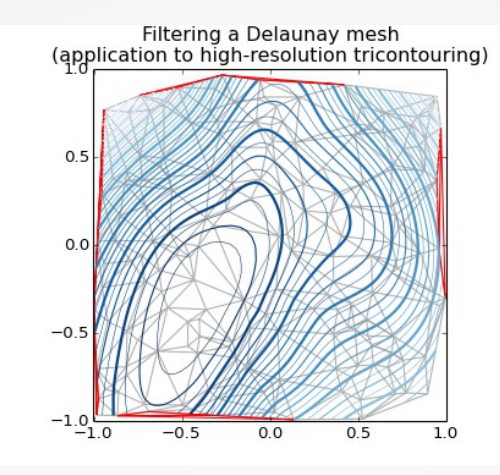

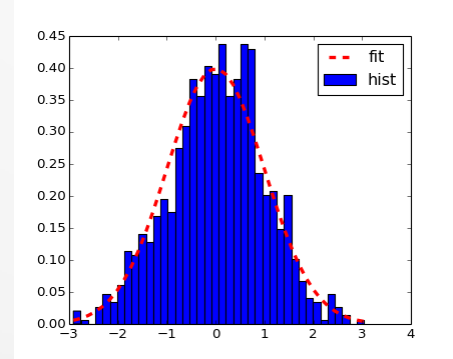

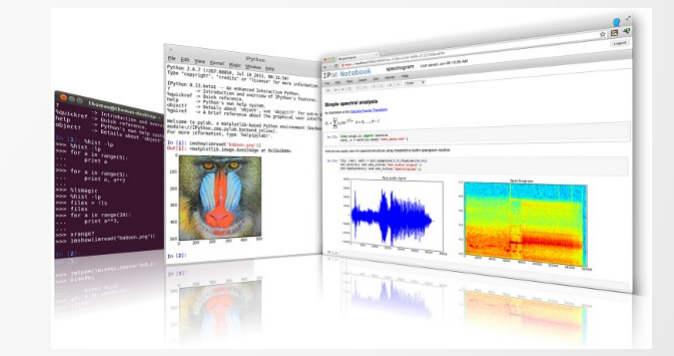

 $\bullet$ 

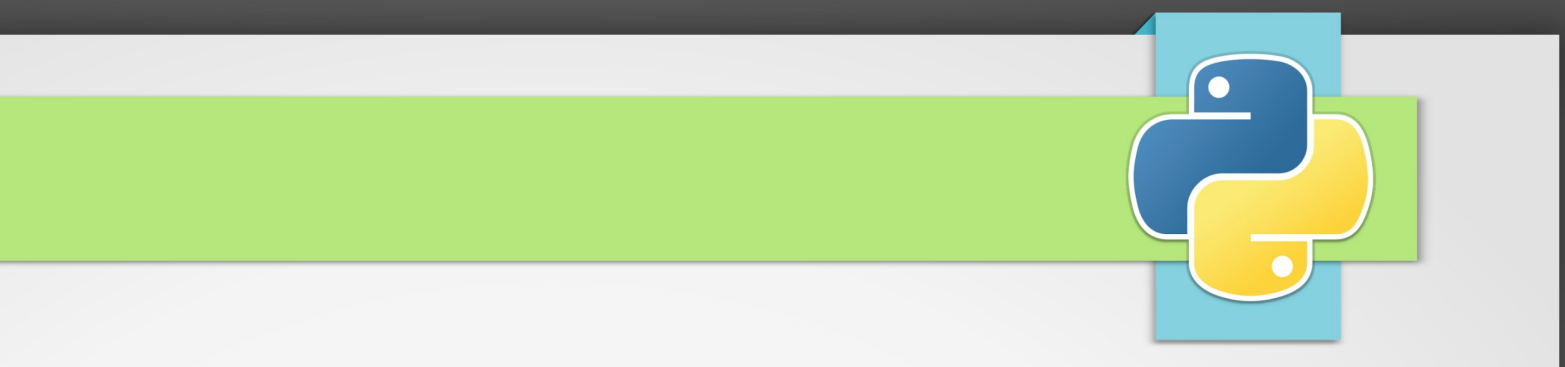

# The end